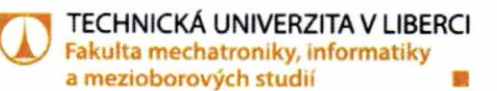

## OPONENTNÍ POSUDEK ZÁVĚREČNÉ KVALIFIKAČNÍ PRÁCE

Autor závěrečné práce: Bc. Jindřich Titlbach

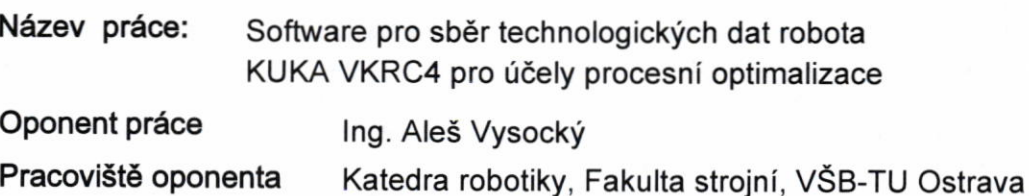

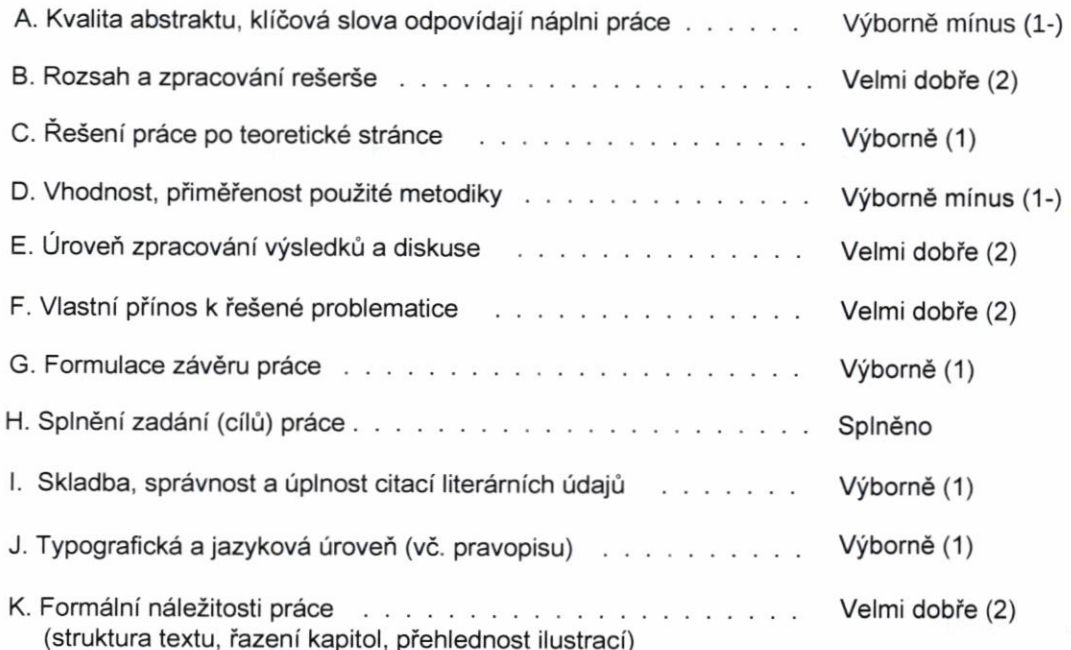

Komentáře či připomínky:

Rešerše je v úvodu hodně obecná a netýká se zcela řešené problematiky. Mohla by být více zaměřena na diagnostiku a prediktivní údržbu. V druhé části už analýza poskytuje informace k řešení zadaného problému.

V práci je popsáno vytvoření dílčích částí aplikace - komunikace, sběr dat a jejich vyobrazení. Popis je podpořen ukázkou kódu a grafického rozhraní. Pro lepší přehlednost mohl být uveden vývojový diagram aplikace. V práci není příliš kladen důraz na realizaci komunikačního rozhraní a jeho experimentální testování.

Příklady možného použití aplikace jsou uvedeny na reálných problémových situacích, mohl by však být uveden i postup a interpretace výsledků přímo z navržené aplikace.

V závěru práce student stručně shrnul dosažené výsledky.

Student vhodně využívá různé literární zdroje, které jsou řádně uvedeny v referencích a je na ně odkazováno v textu.

Až na chybu v názvu Denavit-Hartenbergovy transformace je práce na velmi dobré pravopisné úrovni. Kapitoly na sebe logicky navazují, grafická úprava práce je však slabší. Tabulky nejsou v jednotném stylu a některé obrázky jsou nečitelné a rozmazané.

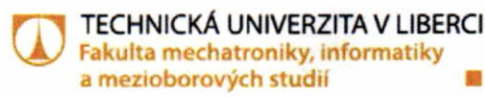

Celkové zhodnocení:

Téma vývoje softwaru pro diagnostiku robotů je aktuální a student řeší konkrétní příklad z praxe. Pro úspěšné zvládnutí práce je potřeba seznámit se nejen s teorií diagnostiky robotů a komunikace s nimi, ale také se specifickými požadavky ve firmě ŠKODA AUTO, což zvyšuje odbornou i časovou náročnost práce. Analytická část je v úvodu zbytečně obecná a odklání se od tématu, v druhé části však je kvalitní a poskytuje informace důležité pro vytvoření aplikace. Navržená aplikace splňuje zadání, tedy sledování provozních veličin robotu a jejich grafické vyobrazení. Vytvořený diagnostický software však není moc přehledný a možnosti vyobrazení dat jsou omezené. Aplikace je funkční a otestovaná s reálným robotem, student tedy zvládnul zadanou problematiku. Student popisuje případy, kdy je diagnostický nástroj vhodný k řešení problému, což dokazuje praktickou využitelnost a možnost dalšího rozvoje aplikace.

## Otázky k obhajobě:

- 1. Jaká data (proměnné) je možné z robotu číst a jak by mohla být dále využita?
- 2. Jak by se změnila DH tabulka, kdyby byl robot umístěn na lineární posuv?

## Celková klasifikace:

Práce splňuje požadavky na udělení akademického titulu, a proto ji doporučuji k obhajobě Navrhuji tuto práci klasifikovat stupněm Velmi dobře (2)

V Ostravě dne 27.5.2018

Podpisem současně potvrzuji, že nejsem v žádném osobním vztahu k autorovi práce

vites up.

podpis oponenta